Cultural de l'alien de l'alien de l'alien de l'alien de l'alien de l'alien de l'alien de l'alien de l'alien de<br>L'Alien de l'alien de l'alien de l'alien de l'alien de l'alien de l'alien de l'alien de l'alien de l'alien de l del Impuesto de Timbres Fiscales, Tarifa Específica

นล

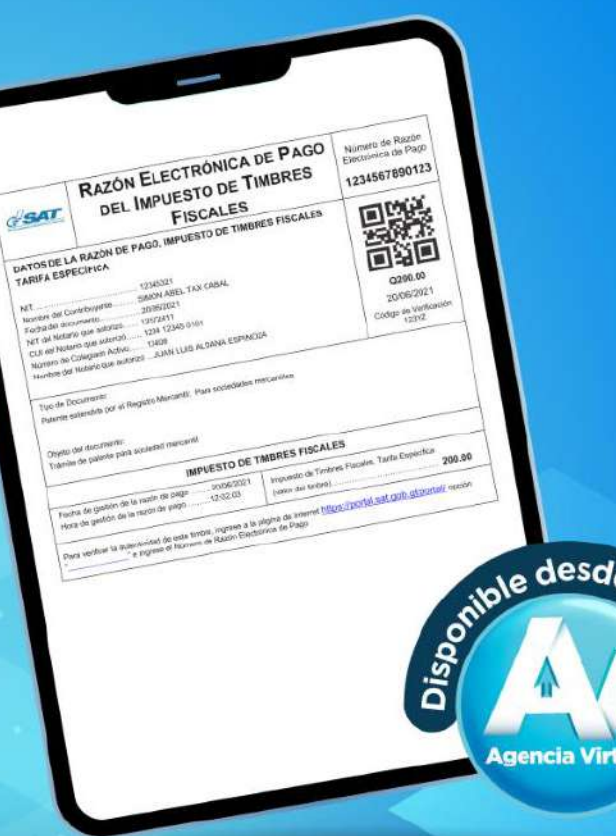

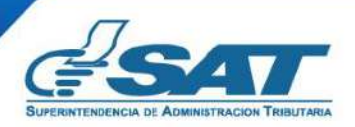

**Contribuyendo** por el país que todos queremos

¿Quiénes pueden gestionar la Razón Electrónica de Pago del Impuesto de Timbres Fiscales, Tarifa Específica?

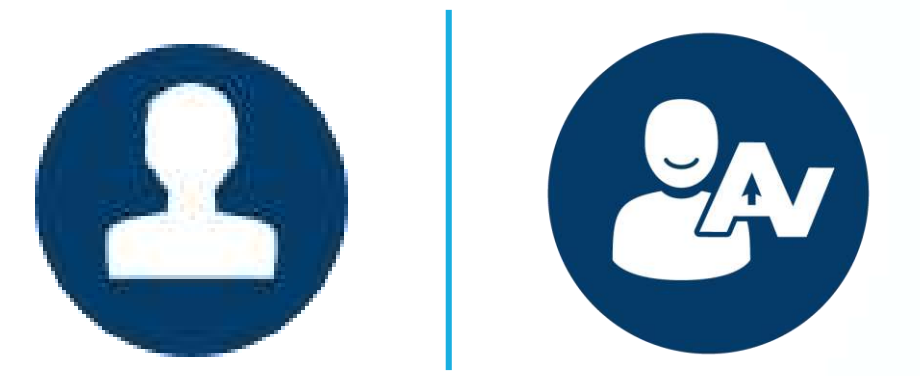

### **Notarios y contribuyentes que cuenten con Agencia Virtual**

**NOTA:** el Notario debe contar con estatus **Activo** en SAT para generar la razón de pago.

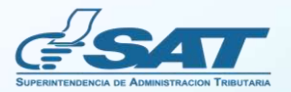

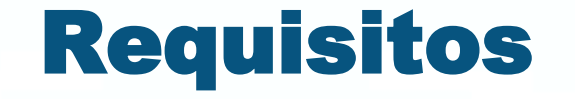

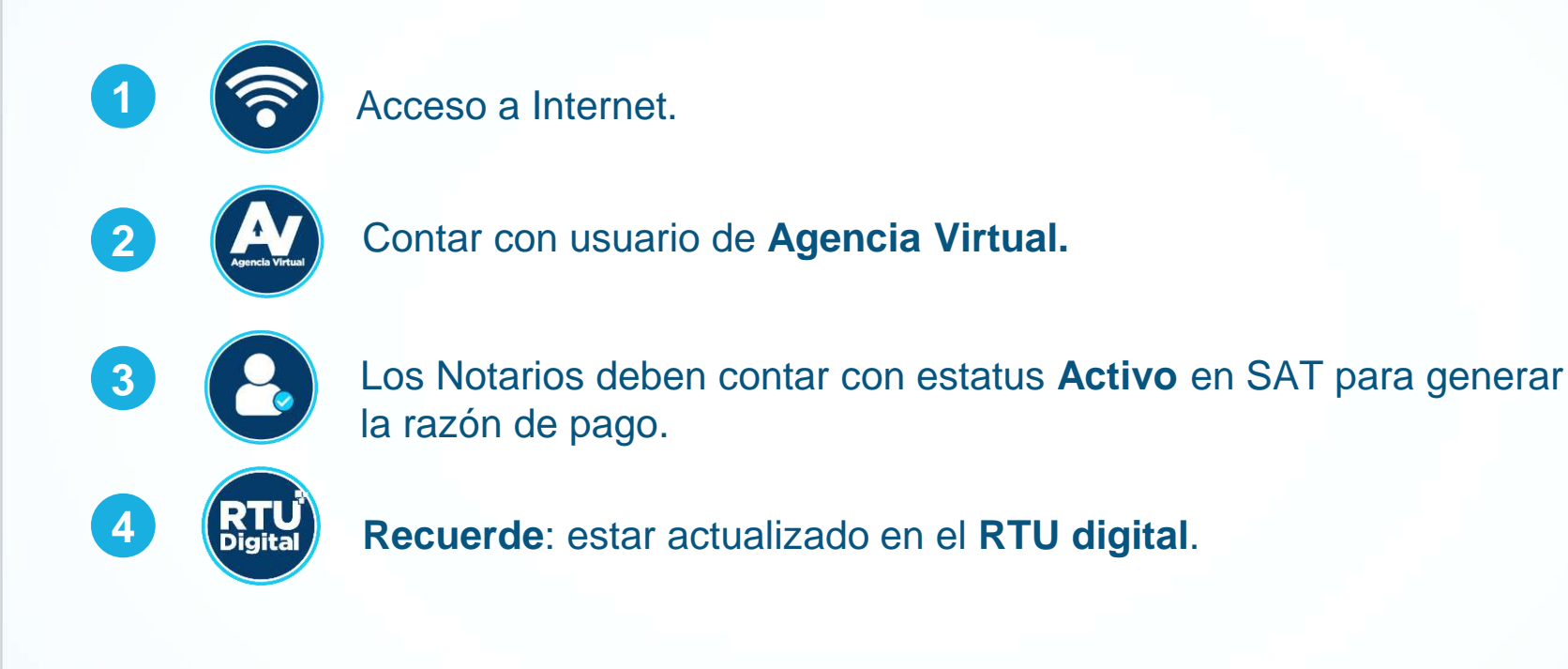

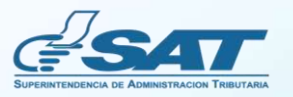

# Beneficios

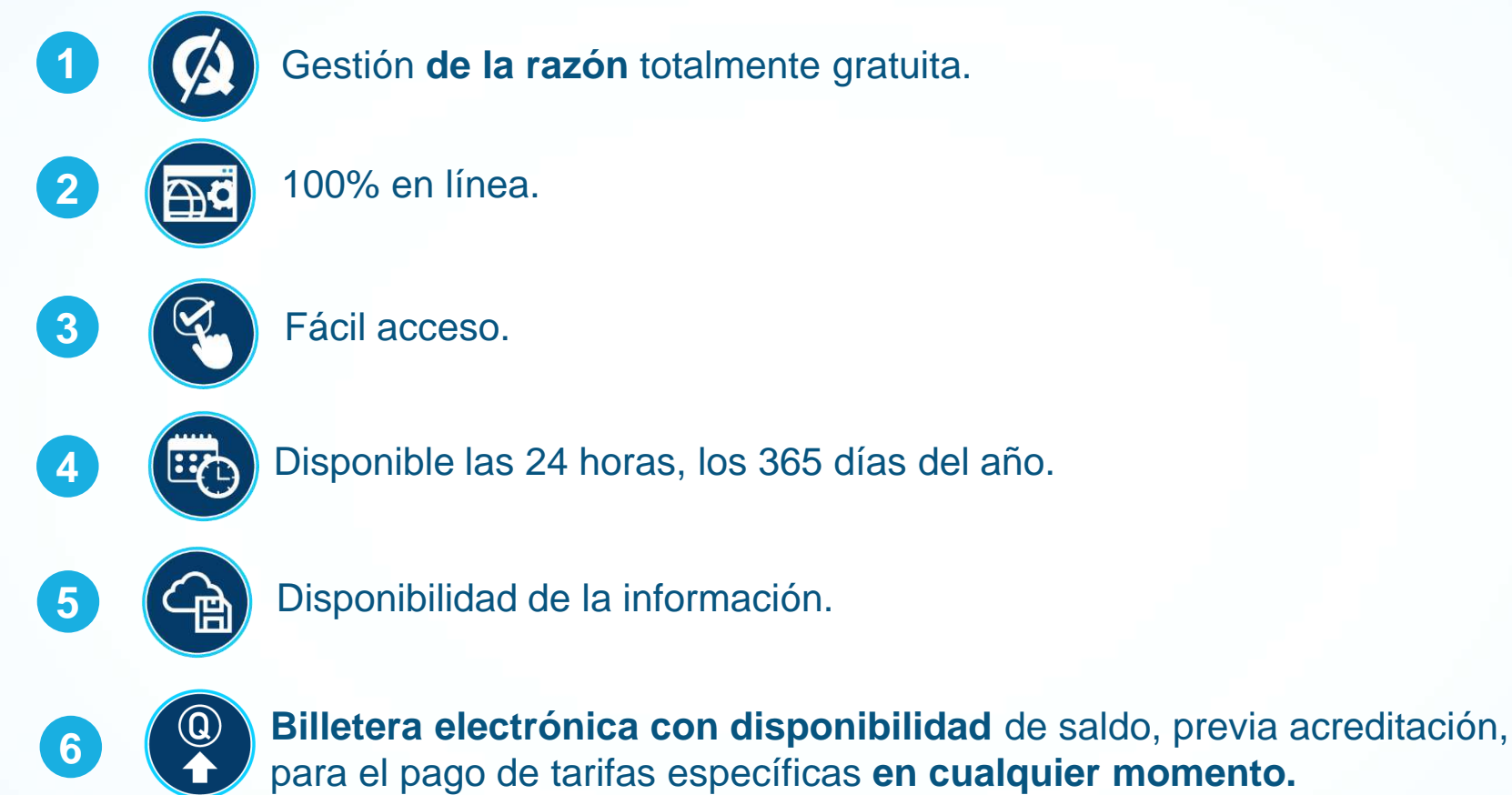

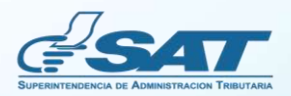

# Información importante

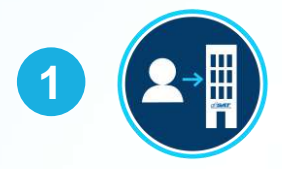

**Razón Electrónica de Pago del Impuesto de Timbres Fiscales, Tarifa Específica**: es el documento emitido a través de la Agencia Virtual, en el cual se establece que se ha cumplido con el pago del Impuesto de Timbres Fiscales, al aplicar las tarifas específicas a los documentos afectos establecidos en el artículo 5 del Decreto Número 37-92, Ley del Impuesto de Timbres Fiscales y de Papel Sellado Especial para Protocolos.

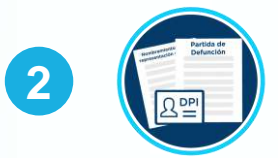

El **Notario** que desee gestionar una Razón Electrónica de Pago del Impuesto de Timbres Fiscales, Tarifa Específica, debe encontrarse con estatus **Activo** en SAT.

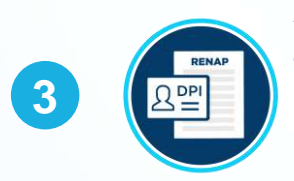

**Aplica específicamente para los documentos afectos de acuerdo con lo establecido en el artículo 5 del Decreto Número 37-92,** Ley del Impuesto de Timbres Fiscales y de Papel Sellado Especial para Protocolos, Tarifas Específicas. Se exceptúan los libros de contabilidad, hojas movibles de contabilidad, actas o registros, títulos reconocidos legalmente para ejercer profesión universitaria y técnica y auténticas de firmas en el exterior.

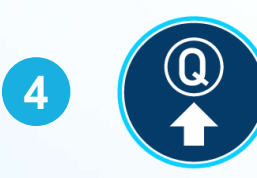

Acredita saldo, pagando previamente, por medio del **formulario SAT-7130**, el cual se verá reflejado en la Agencia Virtual del Contribuyente o Notario, según corresponda.

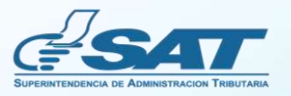

## Pasos para gestionar la Razón Electrónica de Pago del Impuesto de Timbres Fiscales, Tarifa Específica

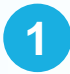

Ingrese al Portal SAT: **www.sat.gob.gt** y presione el botón **Declaración de Impuestos** (**Declaraguate).**

# **Declaraguate**

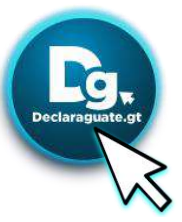

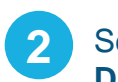

**2** Seleccione el formulario **SAT- 7130, IMPUESTO DEL TIMBRE.**

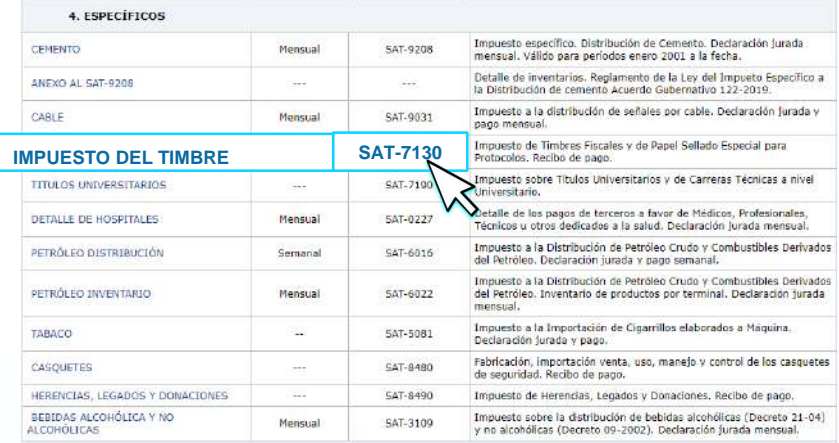

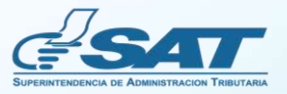

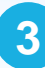

#### En la **Sección 1 INFORMACIÓN DEL CONTRIBUYENTE, 3 4**seleccione **Razón de Pago, Tarifa Específica.**

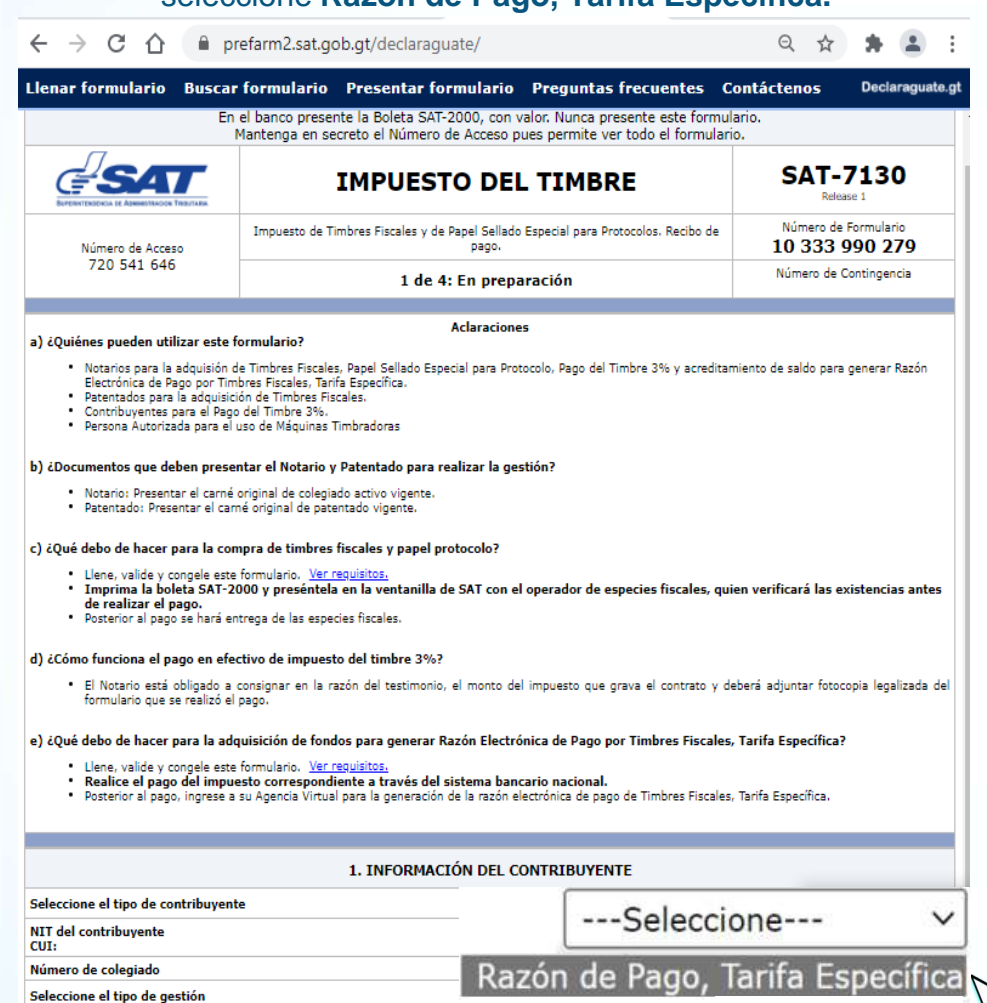

Coloque el monto a acreditar, complete los datos y genere su **boleta SAT-2000**. Pague el monto indicado en la boleta desde su banca en línea, o bien, de forma presencial en ventanilla del banco.

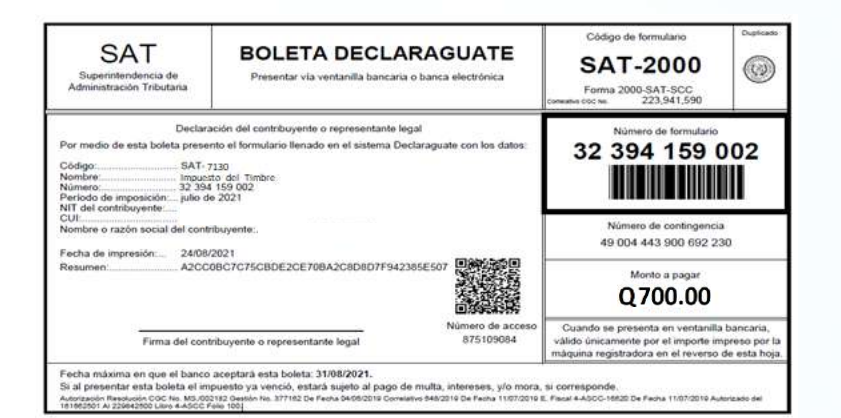

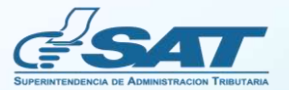

#### **Razón Electrónica de Pago del Impuesto de Timbres Fiscales, Tarifa Específica**

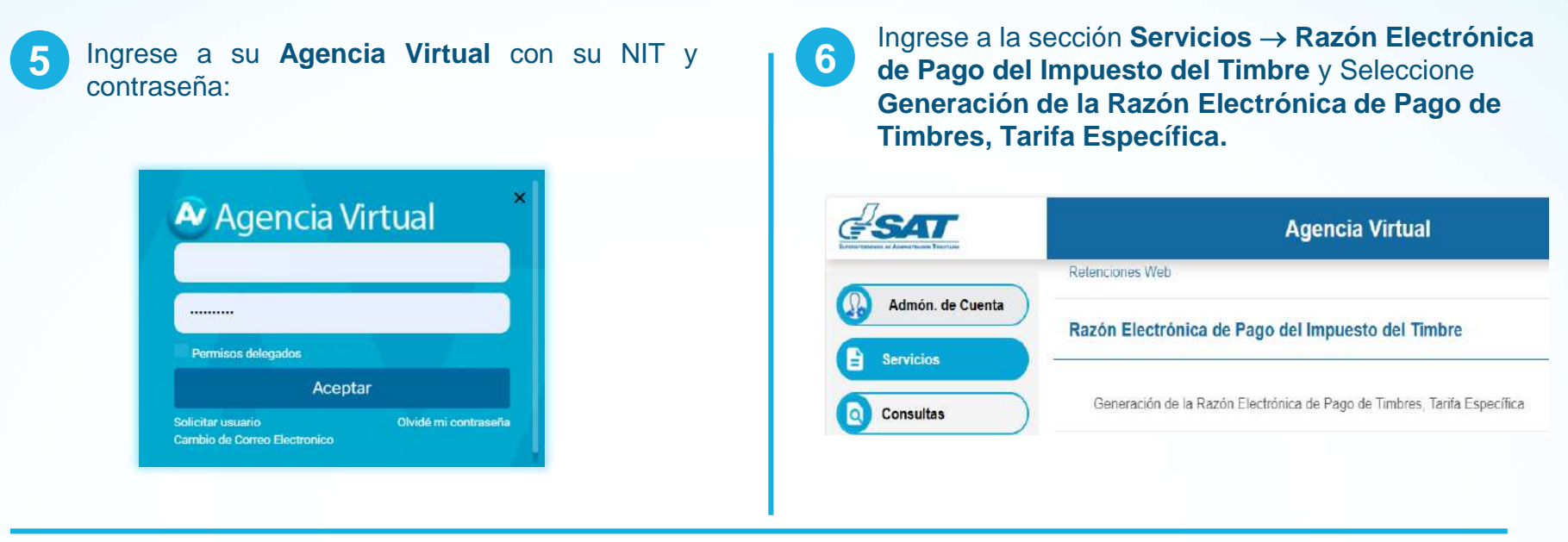

Verifique el saldo disponible en la billetera electrónica para gestionar **Razones Electrónicas de Pago del Impuesto de Timbres Fiscales** y presione **Ingresar.**

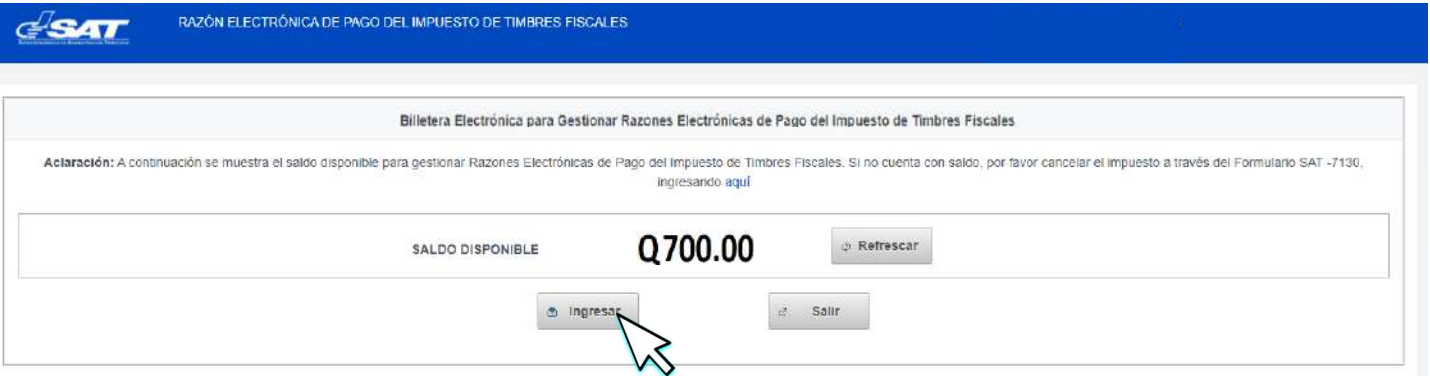

**7**

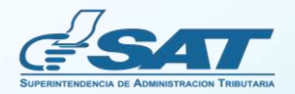

Complete los campos obligatorios y presione el botón **AGREGAR.**

**8**

Luego, presione **ACEPTAR** para **confirmar** la gestión de la Razón Electrónica de Pago del Impuesto de Timbres Fiscales, Tarifa Específica.

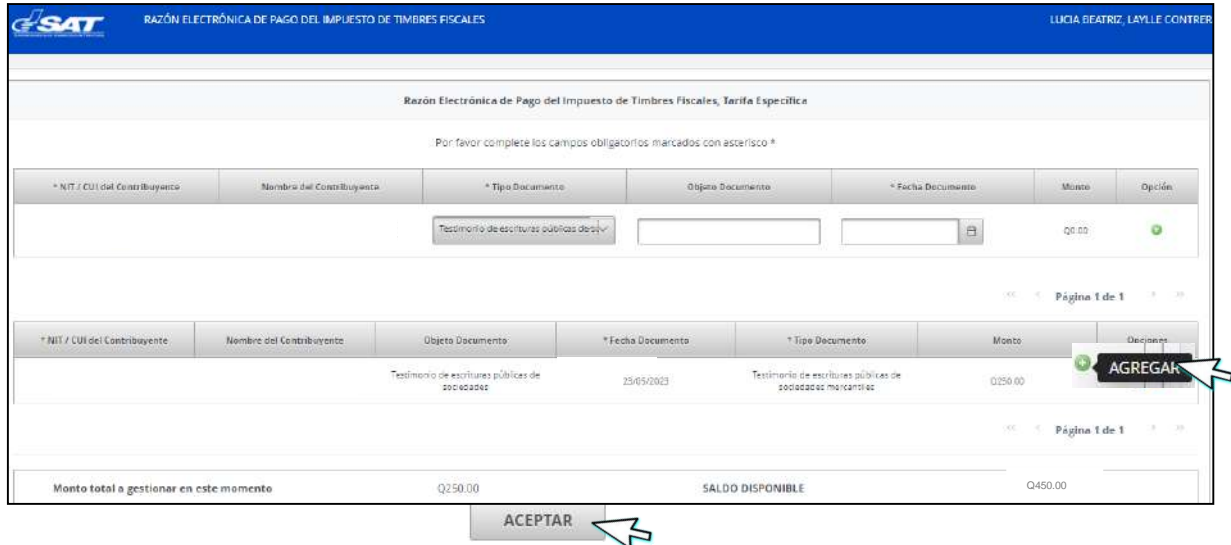

**Confirme o cancele** la gestión de la Razón Electrónica de Pago del Impuesto de Timbres Fiscales, Tarifa Específica. Para consultar y/o descargar la razón presione el enlace **aquí. 9**

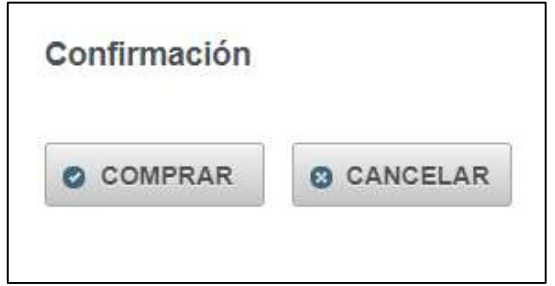

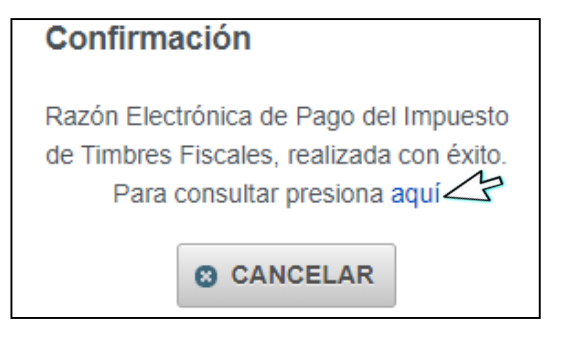

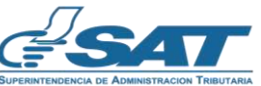

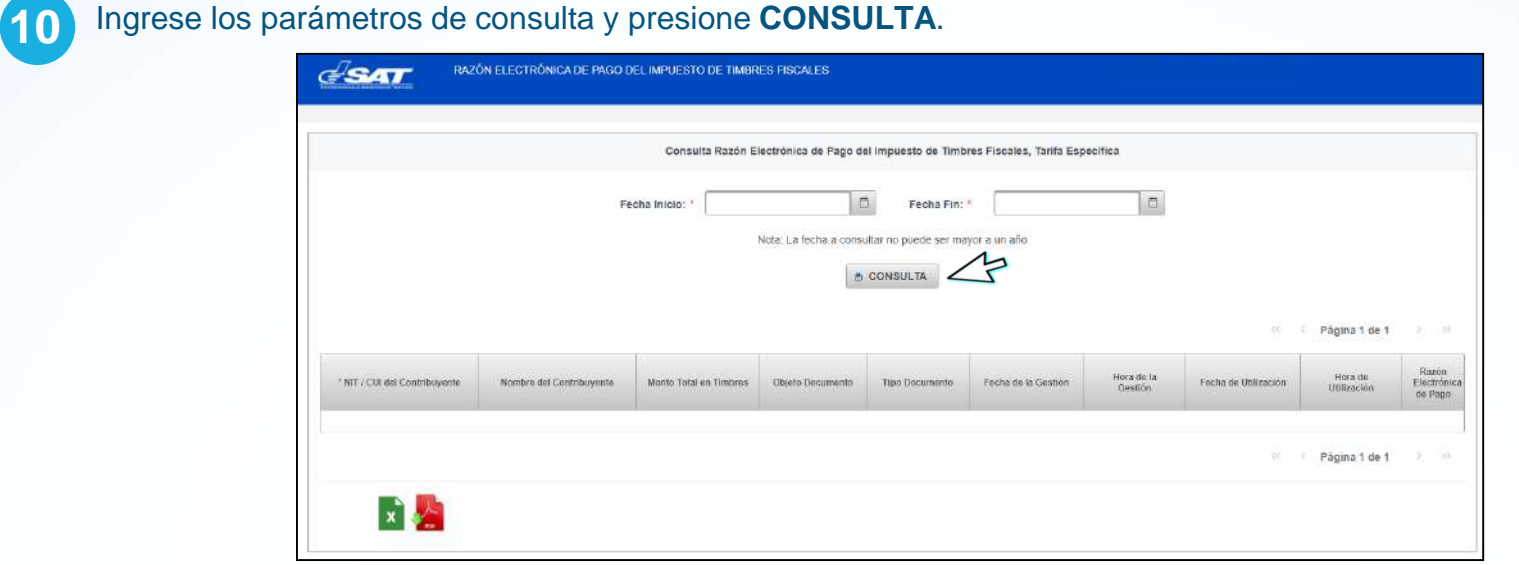

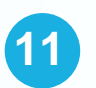

**Descargue** la Razón Electrónica de Pago del Impuesto de Timbres Fiscales, Tarifa Específica y adjúntelo al documento al cual se le aplicó el impuesto.

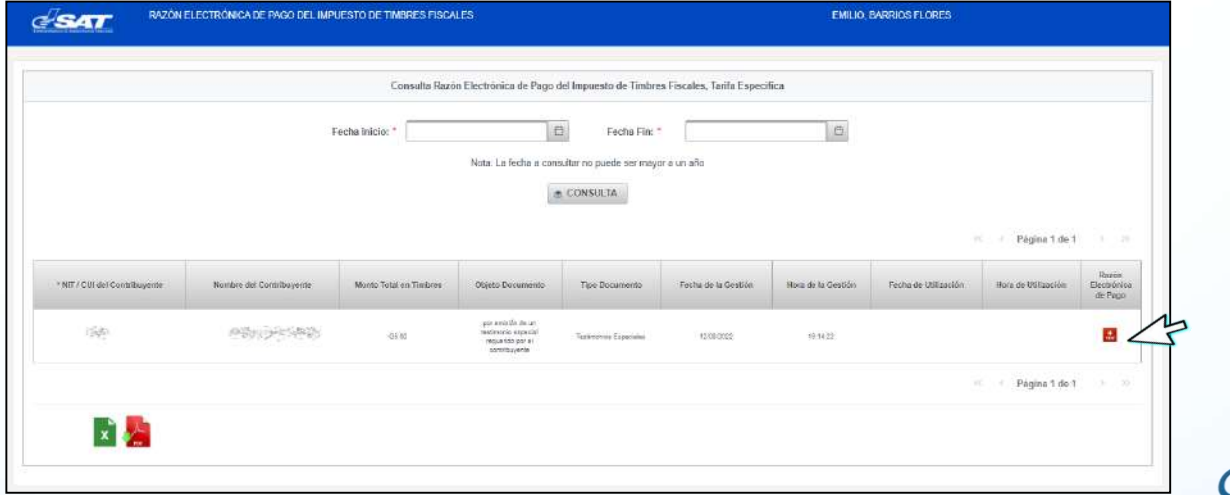

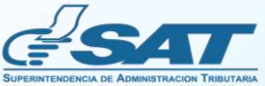

**12**

Al abrir el documento, se desplegará la razón electrónica generada en formato **PDF,** que deberá adjuntar al documento al que se le aplicó el impuesto.

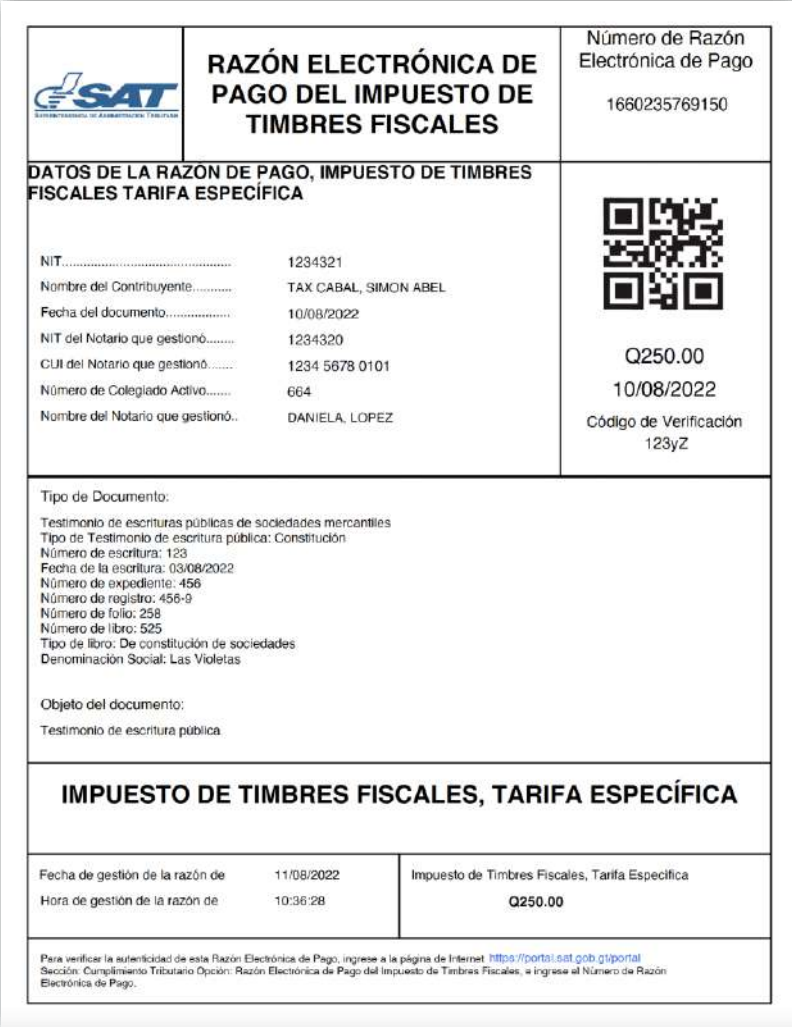

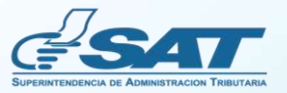

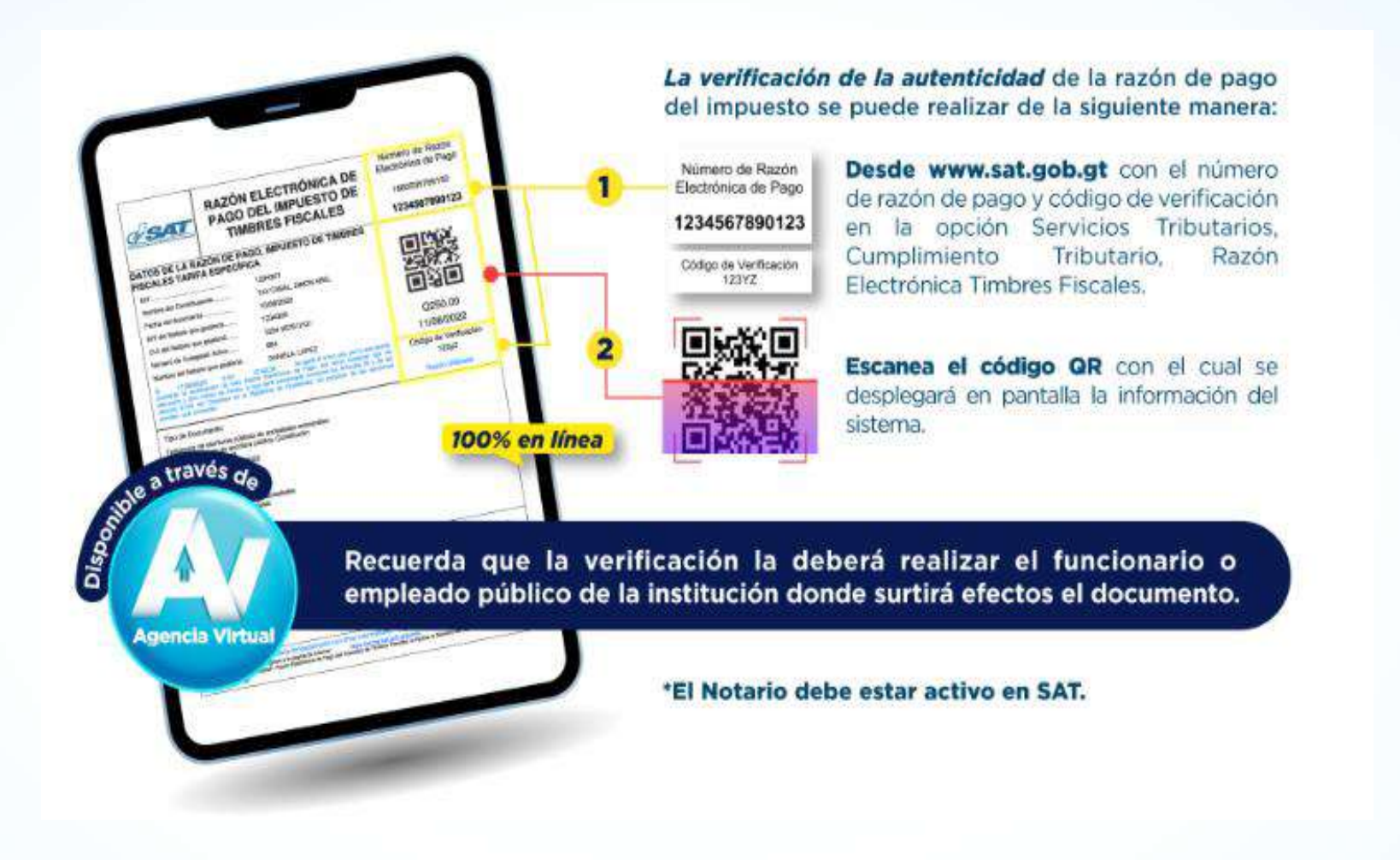

**Importante,** la verificación del código se realiza una sola vez.

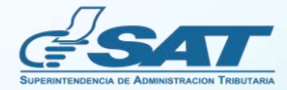

Se podrá **consultar** las veces que sea necesario.

**LACTORIS RE TWO** 

**HOSPITALISM** 

1234567899123

ЙX.

**BAD** 

0250.00 11/06/2022

100% en línea

**HAZÓN ELECTRÓNICA DE** 

**HAZÓN ELECTRÓNICA DE**<br>PAGO DEL IMPUESTO DE

TWERES FOR THERE

GAT

Die a través de

**CO DEL IMPUESTES** 

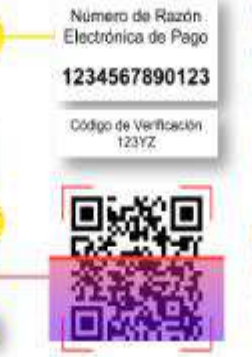

Desde www.sat.gob.gt con el número de razón de pago y código de verificación en la opción Servicios Tributarios, **Cumplimiento** Tributario. Razón Electrónica Timbres Fiscales.

Escanea el código QR con el cual se desplegará en pantalla la información del sistema.

Recuerda que la verificación la deberá realizar el funcionario o empleado público de la institución donde surtirá efectos el documento.

**Agencia Virtual** 

\*El Notario debe estar activo en SAT.

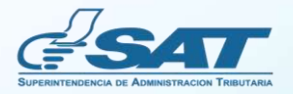

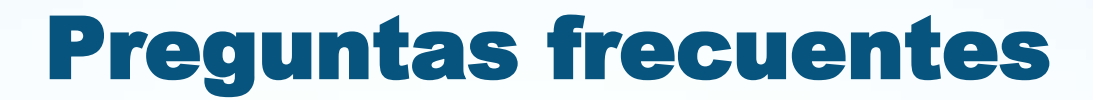

**¿Qué es la Razón Electrónica de Pago del Impuesto de Timbres Fiscales, Tarifa Específica?**

Es el documento emitido a través de la Agencia Virtual que establece que se ha cumplido con el pago del impuesto de timbres fiscales, al aplicar las tarifas específicas a los documentos afectos establecidos en el artículo 5 del Decreto Número 37-92, Ley del Impuesto de Timbres Fiscales y de Papel Sellado Especial para Protocolos.

**¿Cuál es la base legal de la Razón Electrónica de Pago del Impuesto de Timbres Fiscales?**  $\bullet$ 

Se fundamenta en el Decreto Número 37-92, Ley del Impuesto de Timbres Fiscales y de Papel Sellado Especial para Protocolos, en sus artículos: 5 y 17, así como en el Acuerdo Gubernativo Número 4-2013, Reglamento de la Ley del Impuesto de Timbres Fiscales y de Papel Sellado Especial para Protocolos, en su artículo 4: De las Formas de Pago del Impuesto.

**¿Qué documentos pueden ser gestionados con la Razón Electrónica de Pago del Impuesto de Timbres Fiscales?**

Aplica específicamente para los documentos afectos de acuerdo con lo establecido en el artículo 5 del Decreto Número 37-92, Ley del Impuesto de Timbres Fiscales y de Papel Sellado Especial para Protocolos, Tarifas Específicas. Se exceptúan los libros de contabilidad, hojas movibles de contabilidad, actas o registros, títulos reconocidos legalmente para ejercer profesión universitaria y técnica y auténticas de firmas en el exterior.

**Si un mismo documento está gravado por diferentes tarifas, ¿se debe emitir una razón por cada tarifa específica?**

En efecto, se debe emitir una razón por cada tarifa que se pretenda pagar.

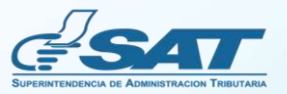

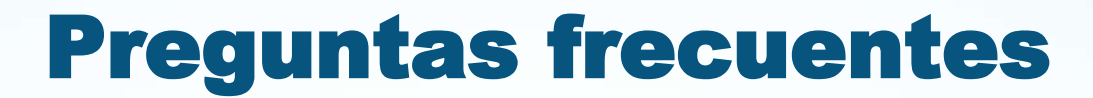

**¿La Razón Electrónica de Pago del Impuesto de Timbres Fiscales, Tarifa Específica, sustituye la adhesión de timbres fiscales?**

No, esta es una opción dentro de la forma de pago en efectivo, establecida en la Ley de Timbres Fiscales y de Papel Sellado Especial para Protocolos y su Reglamento, sin necesidad de acudir a una oficina o agencia tributaria a comprar timbres físicos, pudiéndose realizar la gestión durante las 24 horas del día.

**¿El saldo acreditado en la billetera electrónica para pago por Razón Electrónica de Pago del Impuesto de**  $\bullet$ **Timbres Fiscales, Tarifa Específica, tiene vencimiento?**

No, el saldo acreditado podrá ser utilizado hasta que se agote.

**¿A dónde debo comunicarme si tuviera dudas relacionadas con la Razón Electrónica de Pago del Impuesto de Timbres Fiscales?**

Al correo electrónico [ayuda@sat.gob.gt](mailto:ayuda@st.gob.gt) o bien, al número de teléfono 1550.

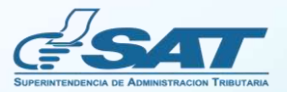

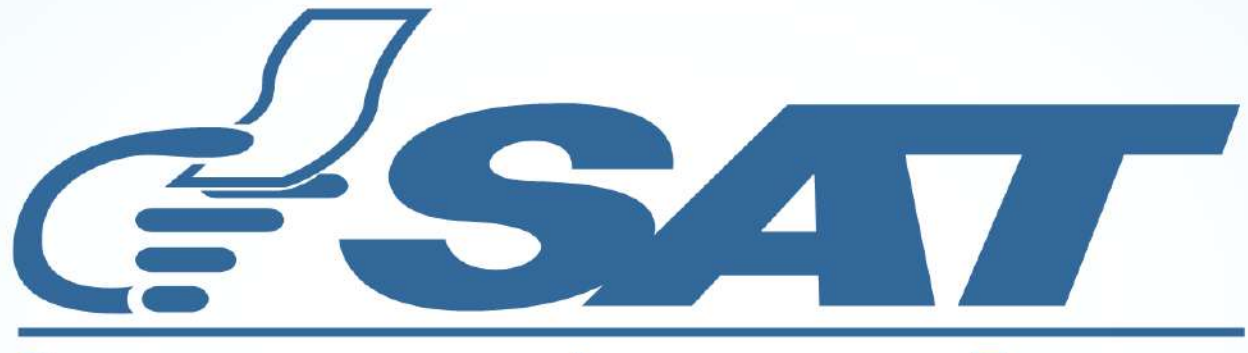

## **SUPERINTENDENCIA DE ADMINISTRACION TRIBUTARIA**

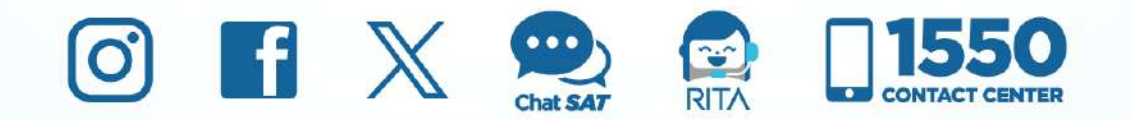